## **SIEMENS**

**西门子技术支持-西门子变频器**

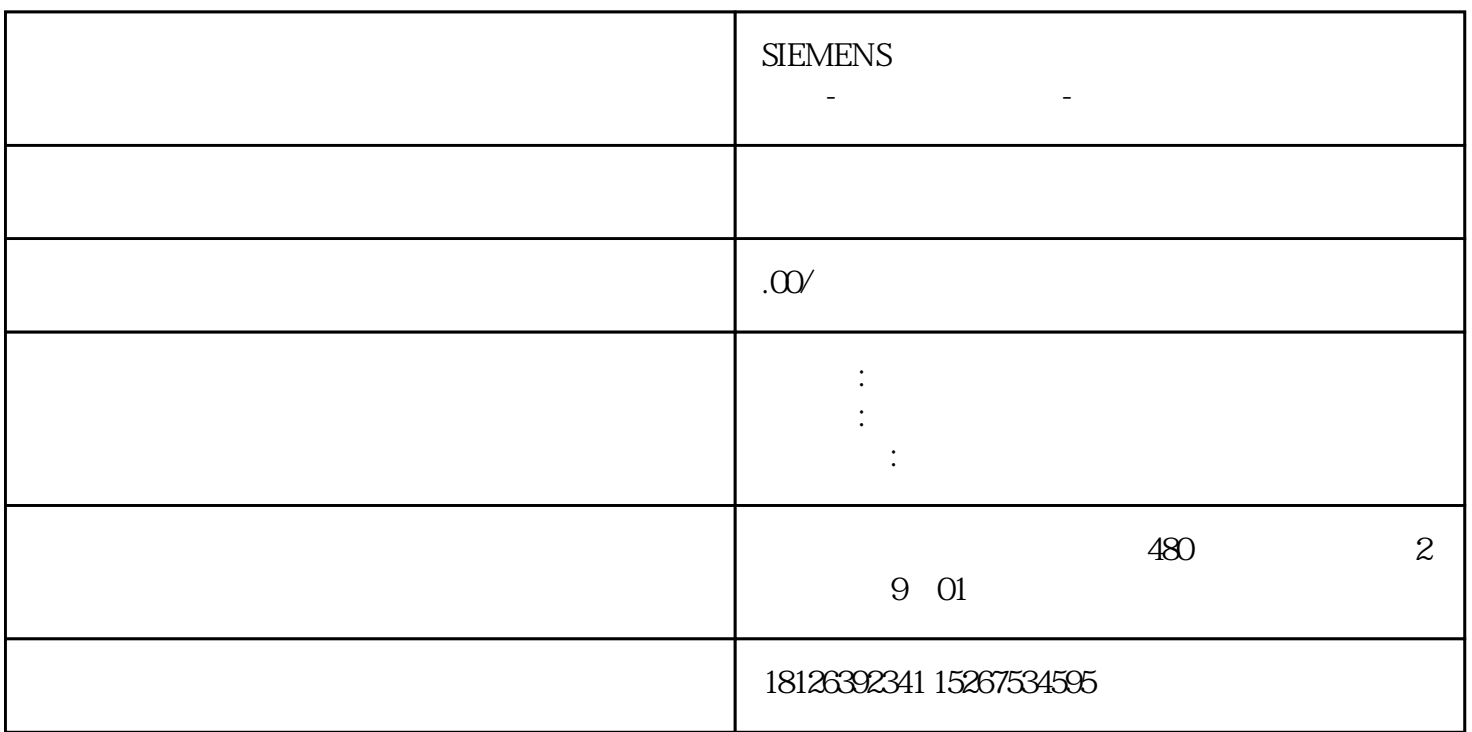

 $HM($ 

 $[1]$ 速处理。PLC和单片机结合不仅可以提PLC的数据处理能力,还可以给用户带来友好简洁的界面。本文以 Modbus and the method of the control of the control of the control of the pLC